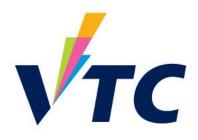

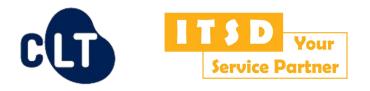

## Workplace Learning and Assessment (WLA) Web-based System Training for WLA Coordinators

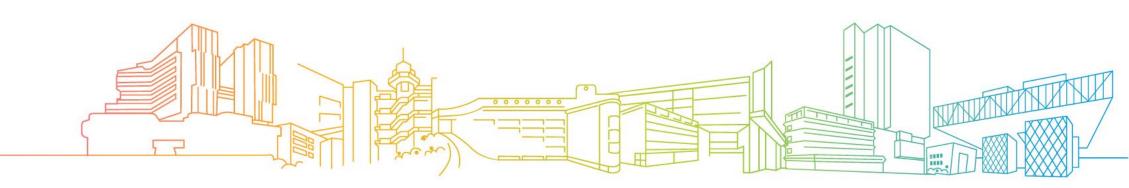

## **Intended Learning Outcomes**

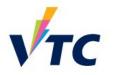

At the end of this workshop, participants will be able to:

- explain the advanced functions of the WLA Web-based System; and
- design the WLA course content using the advanced functions.

### Introduction

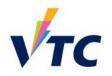

 WLA was introduced in <u>AY2018/19</u> to raise training quality and strengthen collaboration among industries

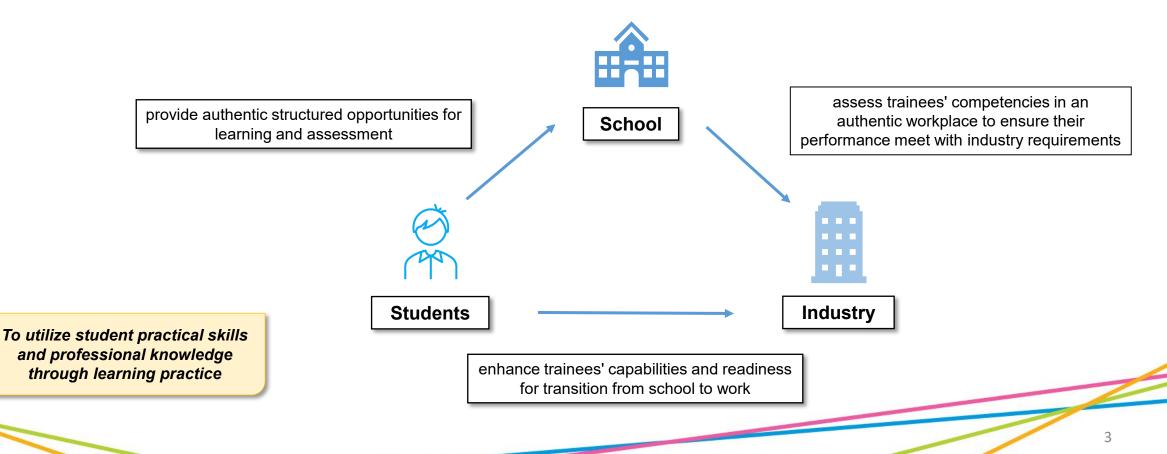

### **WLA Web-based System**

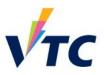

• Web-based e-learning platform for WLA activities

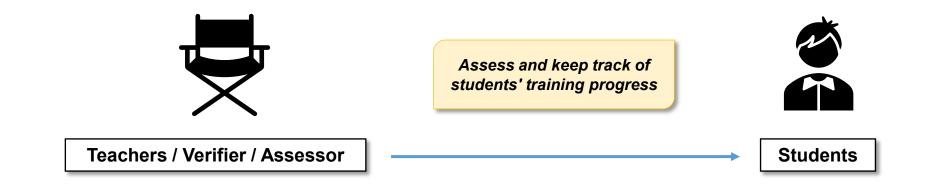

Facilitate communication and resources sharing

### **WLA Roles & Responsibilities**

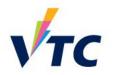

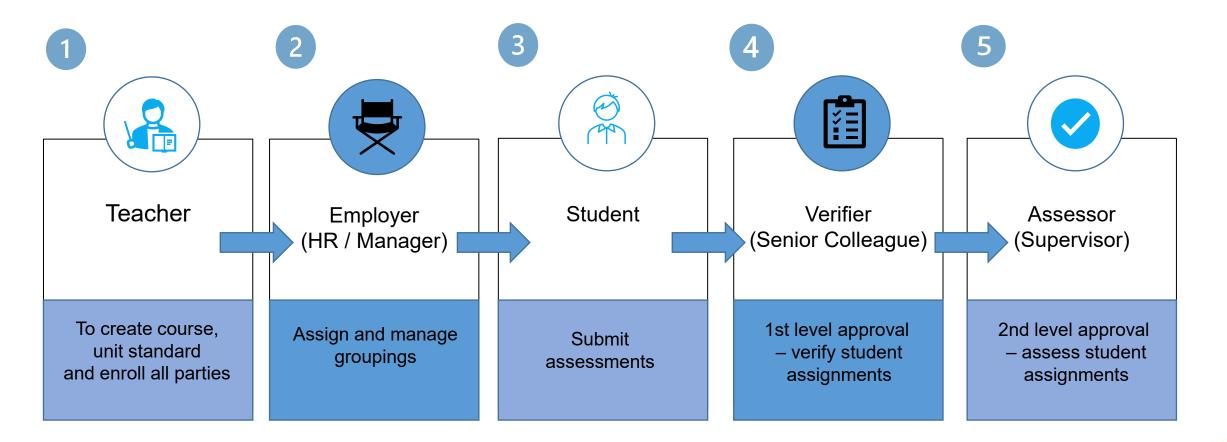

Teachers usually take the role to assign groups too

### **WLA Coordinator vs WLA Teacher**

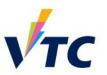

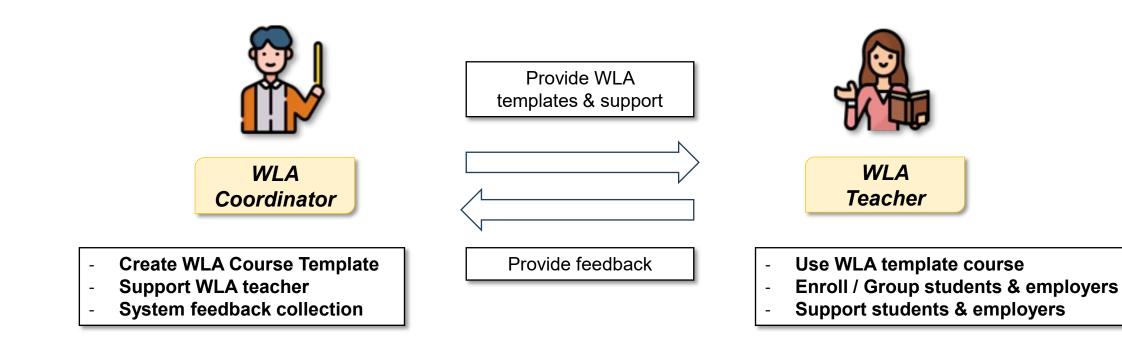

## **WLA Training Workshops Overview**

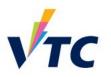

| WLA Coordinator                         | WLA Teacher                         |
|-----------------------------------------|-------------------------------------|
| Create Course                           | Create Course                       |
| Course Content – Feedback               | Course Setup – Backup & Restore     |
| Course Content – Checklist              | Course Setup – Enrollment           |
| Course Content – Add Tasks              | Course Setup – Update Unit Standard |
| Course Content – Upload Course Material | Course Setup – Group Overview       |
| Course Content – Unit Standard          | Course Setup – Self-Checking Helper |
| Backup                                  | Types of Report                     |
| Types of Report                         | Revert Status                       |
| Batch Download                          | Batch Download                      |

Please join WLA teacher workshop to understand the full scope of the system

## **WLA Web-based System Training for Teachers**

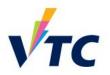

8

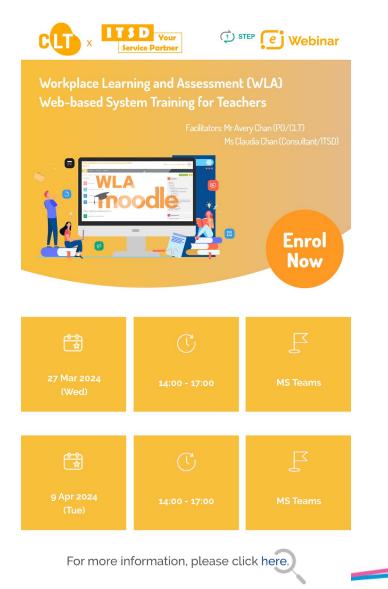

## **Training Flow**

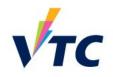

|    | Training Content                        | nt for Coordinators                           |                              |  |  |  |  |
|----|-----------------------------------------|-----------------------------------------------|------------------------------|--|--|--|--|
| 1. | Create Course                           | 7.                                            | Student + Role of Assessor – |  |  |  |  |
| 2. | Course Content – Feedback               | Finding student assessment under assessor     |                              |  |  |  |  |
| 3. | Course Content – Checklist              | ove                                           | erview                       |  |  |  |  |
| 4. | Course Content – Add Tasks              | 8. Types of Report                            |                              |  |  |  |  |
| 5. | Course Content – Upload Course Material | 9.                                            | Batch Download               |  |  |  |  |
| 6. | Create Unit Standard                    | 10.                                           | Backup Course                |  |  |  |  |
|    |                                         | 11. Used Case Sharing in Feedback / Checklist |                              |  |  |  |  |
|    |                                         | 12. Evaluation                                |                              |  |  |  |  |
|    |                                         | 13.                                           | Q&A                          |  |  |  |  |
|    |                                         |                                               |                              |  |  |  |  |
|    |                                         |                                               |                              |  |  |  |  |

### **WLA Course Structure**

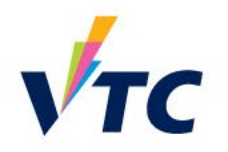

10

• A complete course **must** have the following components:

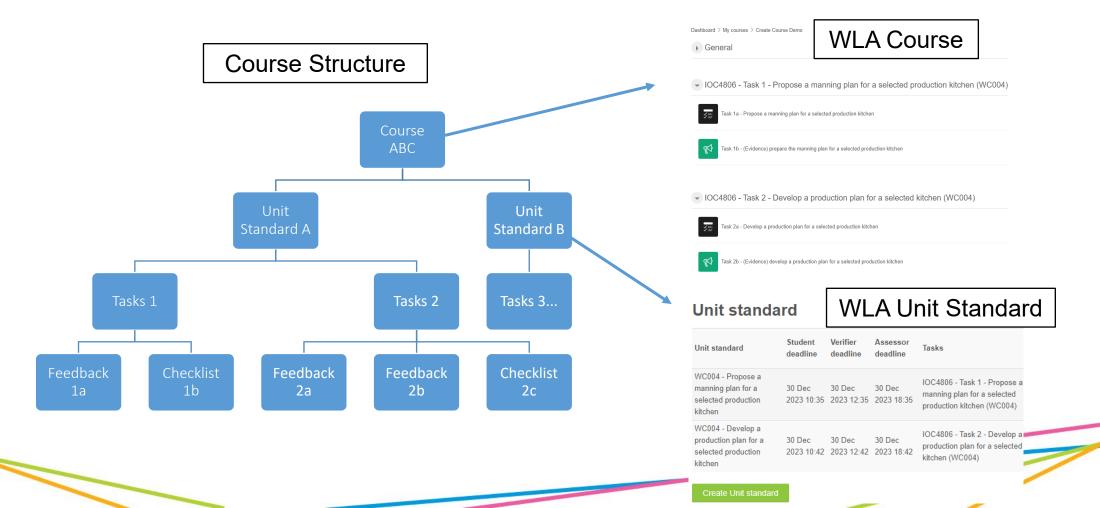

## Common WLA Terms – Unit Standard

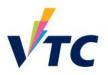

RESTRICTED

3.2 Potential problems related to the preparation of milk for espres beverages are explained in accordance with establishment

4.1 Espresso beverages are served in correct, pre-heated vessel f

4.2 Espresso beverages are served to customers using service meth

Range quality indicators - temperature, aroma, taste, body

coordinated to ensure group customer orders are satisfied in

4.4 Correct and sufficient accompaniments are served with espress

(Name, rank, designati

Li Siu Man, Senior Lecturer

Chan Tai Man, Lecturer, Der

that maintain its quality in accordance with establishmer

4.3 Presentation of multiple servings of espresso beverages is

accordance with establishment requirements.

beverages in accordance with establishment re

of HoSTS

Dept of HoSTS

beverage being served in accordance with customer expectation

completely within clean and damage-free service vessel, with no

and establishment requirements. Espresso beverages are contained

production

drips or spillage.

requirements

21 July 2016

problems include but are not limited to - tempe

taste, texture of aerated milk, impact of seasonal milk

- Unit standards are assessment tools that describe the **minimum standard** a person is expected to achieve to meet a stated outcome
- Unit standards specify:
  - $\succ$  the competency requirements of particular tasks and functions
  - $\succ$  the expected outcomes for workplace learning in respective industries
  - $\succ$  the requirements and conditions of the workplace assessment

### RESTRICTED RESTRICTED **Outcomes and Performance Criteria** A Sample Unit Standard Outcome 1 Prepare espresso equipment and ingredient Title Prepare and present espresso beverages for service Performance Criteria Level 3 OF Credits 1.1 Cold, filtered water and high-quality, fresh ingredients are mad Init number available in sufficient quantity for service in accordance with raince credited with this unit standard are able to: prepare establishment requir presso equipment and ingredients; extract espresso, and Range ingredients include but are not limited to - coffee beans Outcome 4 Present espresso beverages for service milk, accompaniments, garnishes; explain potential problems with espresso and espresso quality includes but is not limited to - within expiry date formance Criteria equipment: prepare milk, and explain potential problems aroma appearance. with preparing milk, for espresso beverages; and present 1.2 Equipment service items are kept at the correct temperature, clean, spresso beverages for service. free from damage, and ready for use within the time-frame for ervice, in accordance with establishment requ Services > Catering, Food and Beverage Se Range equipment service items include but are not limited to espresso equipment, grinder, cups and saucers, spoons stimers 1.3 Coffee beans used are appropriate for service, freshly ground, and the correct grind and consistency for extraction and equipment used. Definition in accordance with establishment requirement Establishment requirements - any policy, procedure, process or agreed Outcome 2 Extract espresso, and explain potential problems with espre requirement, either written or oral, that is made known to the trainee prior to espresso equipment. assessment against this unit standard. Freshly ground - coffee beans used for espresso should be used within 15 Performance Criteria minutes of grinding. 2.1 Portafilter is cleaned, dosed, and tamped in accordance with establishment requireme 2.2 Espresso is extracted in accordance with establishmer Range Espresso beverages include but are not limited to - short black, cappuccino Range extraction includes but is not limited to - colour, aron latte, long black, mochaccino, flat white; taste. evidence is required of a minimum of three espresso beverages coordinated in 2.3 Potential problems with espresso and espresso equip one order explained in accordance with establishment require Range problems include but are not limited to - crema, over an inder extraction Legislation and regulations to be complied with include but is not limited to Occupational Safety and Health Ordinance. Outcome 3 Prepare milk, and explain potential problems with preparing milk, for espresso beverages. For the numose of this unit standard the immediate service environment must **Performance** Criteria be kept clean, safe, and ready for use in accordance with establishment 3.1 Milk is aerated to correct texture, temperature, and volume for beverage being served in accordance with establishment Version 1.1 October 2018 Version 1.1 October 2018 Evidence for the practical components of this unit standard must either be eathered in the workplace or in a realistic environment where the trainee has to produce product or similar for customers who have the same expectations for quality and timeliness as a paying customer. Version 1.1 | October 2018 Source: QEAO (Guidelines on Developing Unit Standards for Workplace Learning and Assessment)

Sample Unit Standard

11

## **Common WLA Terms – Checklist**

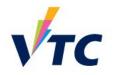

 The checklist module allows a teacher to create a checklist / to-do list / task list for their students to work through

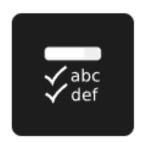

Checklist

## **Common WLA Terms – Feedback**

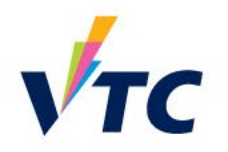

- The feedback activity enables a teacher to create a custom survey for collecting feedback from participants using a variety of question types
- It allows students to write their feedback and upload different types of files

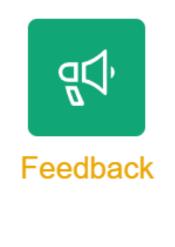

## **Training Environment**

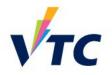

• Enter <a href="https://wla-trn.vtc.edu.hk/">https://wla-trn.vtc.edu.hk/</a> to familiarize yourself with the WLA environment

|                | [Training] Workplace Learning        | and Assessment (WLA) System     |
|----------------|--------------------------------------|---------------------------------|
|                | Employer                             | Site Announcements:             |
|                |                                      | There are no announcements yet. |
|                | averychan                            |                                 |
|                | Password                             | Supported Browsers:             |
|                |                                      | • Chrome                        |
| - China        | Log in                               | • Firefox                       |
| and the        |                                      | • Edge                          |
|                | Forgotten your username or password? |                                 |
|                | [CNA] VTC Staff and Student          |                                 |
| and the second | 💄 Staff Sign On                      |                                 |
| Constant and   | Student / T-Account Sign On          |                                 |

## **Training Environment - Dashboard**

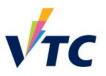

[Training] Workplace Learning and Assessment (WLA) System

🚓 🗭 CHAN CHUNG WOON AVERY - CC

| wlatm Dashboard My courses                                                                                                    | English (en) <del>-</del> |            |                                                                                                    |                                                                                             |
|----------------------------------------------------------------------------------------------------|---------------------------|------------|----------------------------------------------------------------------------------------------------|---------------------------------------------------------------------------------------------|
| Dashboard                                                                                                    |                           |            |                                                                                                    | Customise this page                                                                         |
| ► Latest announcements                                                                                                    |                           |            | Ravigation                                                                                                  | * Recently accessed items                                                                   |
| (No announcements have been posted yet.)                                                                                                    |                           |            | Dashboard                                                                                                   | QUESTIONS (TO BE COMPLETED BY TRAINEE)<br>ITSD001_ITSD_ST_1(Test course )                   |
| Timeline                                                                                                    |                           | <b>▼</b> • | <ul> <li>My courses</li> <li>BUS4110M (Work-integrated Learning)<br/>AY2023/24_Se</li> </ul>                | ASSIGN GRADE<br>ITSD001_ITSD_ST_1(Test course )                                             |
|                                                                                                    |                           |            | <ul> <li>ITSD001_ITSD_ST_1(Test course)</li> <li>VTC Management Utilities</li> <li>Create course</li> </ul> | 2. TRAINEE ASSESSMENT RECORD-EG31410<br>BUS4110M ( Work-integrated Learning ) AY2023/24_S   |
| * Recently accessed courses                                                                                                    |                           |            | <ul> <li>Multiple enroll users</li> <li>VTC Management Utilities</li> <li>Workplace Dashboard</li> </ul>    | 1. UNIT STANDARD-EG314101-CON2393<br>BUS4110M ( Work-Integrated Learning ) AY2023/24_S      |
| « »                                                                                                    |                           |            | Administration                                                                                              | QUESTIONS (TO BE COMPLETED BY TRAINEE)<br>BUS4110M ( Work-integrated Learning ) AY2023/24_S |
| &#<5333</td><td></td><td></td><td>▶ Site administration</td><td>1. UNIT STANDARD-EG314101-CON2393<br>ITSD001_ITSD_ST_1(Test course )</td></tr><tr><td></td><td></td><td></td><td></td><td>CHECKLIST (TO BE COMPLETED BY VERIFIER)</td></tr><tr><td>ITSD001_ITSD_ST_1( Test course )<br>Stress Test (ST)</td><td>BUS4110M ( Work-integrated Lear<br>Professional Services (PSE)</td><td></td><td></td><td>CHECKLIST (TO BE COMPLETED BY ASSESS<br>ITSD001_ITSD_ST_1(Test course)</td></tr><tr><td></td><td></td><td></td><td></td><td>Show more items</td></tr></tbody></table> |                           |            |                                                                                                    |                                                                                             |

### **Create Course**

• Creating a new course module on WLA

### **Create course**

A

- Which course modules do you want to create?
  - Moodle academic year O Moodle non-academic year

|                                       | Next     |
|---------------------------------------|----------|
|                                       | Required |
| Create course video can be found here |          |

# √тс

### Create course

| Discipline                         | : Information Technology Services Division (ITSD) |
|------------------------------------|---------------------------------------------------|
| Programme board                    | : Stress Test (ST)                                |
| lodule                             | : ITSD001 (Test course)                           |
| <ul> <li>Course full na</li> </ul> | me                                                |
|                                    | Manual input course full name                     |
| Course full name 🕐                 | ITSD001 ( Test course ) AY2023/24_Sem1            |
| Course start date 🕐                | 1 ▼ September ▼ 2023 ▼ 00 ▼ 100 ▼                 |
| Course end date ⑦                  | 1 ▼ December ▼ 2023 ▼ 00 ▼ 100 ▼ 110              |
| Y start                            | AY2023/24 🗸                                       |
| Gemester start                     | Sem1 V                                            |
| company name                       | Search                                            |
| Other                              |                                                   |
|                                    |                                                   |

### **Create Content - Feedback**

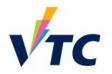

• Questions in the assessment for *students* to answer and provide evidence

| <ul> <li>Workplace Assessment workflow</li> </ul>           | Test course for teacher training                                                                          | Short text answer               |
|-------------------------------------------------------------|----------------------------------------------------------------------------------------------------|---------------------------------|
| O Approval required from verifier & assessor ()             | Random feedback                                                                                           | Question                        |
| <ul> <li>Approval required from verifier only ()</li> </ul> | Back       Add question         Files request       Export question         Choose       Add a page break |                                 |
| <ul> <li>Approval required from assessor only ()</li> </ul> | Files request Information Label Longer text answer                                                        | Maximum characters accepted 255 |
| <ul> <li>No Approval required ()</li> </ul>                 | Coordinator training Multiple choice<br>Multiple choice (rated)<br>Numeric answer<br>Short text answer    | Position     1 Background color |
| Send content change notification <a>?</a>                   |                                                                                                    |                                 |
| Create feedback video<br>can be found <u>here</u>           |                                                                                                    | Save changes Cancel             |

### **Create Content - Checklist**

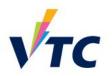

• For *employers* to verify / assess student evidence for assessments

| <ul> <li>Workplace Assessment workflow</li> </ul>           | <ul> <li>Settings</li> </ul> |             | To clean service items, you must:                                                                                                    |  |  |  |  |  |  |
|-------------------------------------------------------------|------------------------------|-------------|----------------------------------------------------------------------------------------------------|--|--|--|--|--|--|
| Approval required from verifier & assessor                  | Maximum grade                | 100         | Task 1a - Clean service items         Preview       View progress         Edit checklist                                                                                                    |  |  |  |  |  |  |
| <ul> <li>Approval required from verifier only ()</li> </ul> | Min. mandatory items 🕐       | None 🗸      | Import items [mort items] Import items [mort items] Import items Import items |  |  |  |  |  |  |
| <ul> <li>Approval required from assessor only ()</li> </ul> | Max. mandatory items 🕐       | Unlimited ¥ | $\mathbb{R}$ scrape off excess food from service items $\mathbb{R} \Leftrightarrow \Leftrightarrow \diamond \downarrow \mathbf{X}$                                                                                                    |  |  |  |  |  |  |
| O No Approval required ()                                   |                              |             | <ul> <li>identify and report any inconsistencies. ● ◆ ↑ ↓ × ○</li> <li>unload clean service items from the dishracks on completion of the washing process. ● ◆ ↑ ↓ × ○</li> <li>check the quality of the cleaned service items and record damage arising from the washing process in accordance with establishment requirements. ●</li> <li>↑ ↓ × ○</li> <li>polish silverware using polishing cloth and products in accordance with establishment requirements. ● ◆ ↑ ↓ × ○</li> </ul>                                                                                                    |  |  |  |  |  |  |
| Send content change notification <a>?</a>                   |                              |             | <ul> <li>maintain the dishwashing machine in good order in accordance with manufacturer's instructions. () ☆ → ↑ ↓ × ○</li> <li>keep the work areas clean and hygienic. () ☆ → ↑ ↓ × ○</li> <li>provide evidence showing how service items are cleaned, which must include: () ☆ → ↑ ↓ × ○</li> <li>verified photographs of clean service items. () ☆ ← ↑ × ○</li> </ul>                                                                                                    |  |  |  |  |  |  |
| Create checklist video<br>can be found <u>here</u>          |                              |             | ☑ I Add<br>Grade Enter integer grade                                                                                                    |  |  |  |  |  |  |

### **Create Content - Add Tasks**

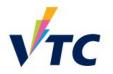

• Tasks within the course that contain feedback and checklist to form the complete WLA course structure

| wlapdt Dashboard My courses English (en) *                                     |   |                                                                                                    |                                                     |             |              |
|--------------------------------------------------------------------------------|---|----------------------------------------------------------------------------------------------------|-----------------------------------------------------|-------------|--------------|
| Dashboard $>$ My courses $>$ ITSD001 ( Test course ) AY2023/24_Sem1_BA Testing |   |                                                                                                    |                                                     |             | Turn editing |
| 👻 General 🖉                                                                    | • | Ravigation                                                                                                    |                                                     | Add a block |              |
| FORUM<br>Announcements                                                         | • | Dashboard                                                                                                    | \$ \$~                                              | Add         | <b>v</b>     |
| Add an activity or resource                                                    |   | <ul> <li>ITSD001 (Test course) AY2023/24_Ser</li> <li>ITSD001 (Test course) AY2023/24_Ser</li> </ul>                                                                                                    | n1 [ 7-ELEVEN                                       |             |              |
| Add topic                                                                      |   | <ul> <li>ITSD001 (Test course ) AY2023/24_Ser</li> <li>ITSD001 (Test course ) AY2023/24_Ser</li> <li>ITSD001 (Test course ) AY2023/24_Ser</li> <li>ITSD001 (Test course ) AY2023/24_Ser</li> </ul>                                               | n1 [ MTR CORPO<br>n1 [ VOCATIONA                    |             |              |
| 🗸 Testing Task 1 🖉                                                             | • | Participants     Competencies     Competencies                                                                                                    |                                                     |             |              |
| ¶C) FEEDBACK<br>Test Feedback for Student ∠                                    | • | <ul> <li>☐ Grades</li> <li>▶ General</li> <li>▶ Testing Task 1</li> <li>▶ Testing Task 2</li> </ul>                                                                                                    |                                                     |             |              |
| CHECKLIST<br>Test Checklist for Verifier                                       | • | <ul> <li>ITSD001 (Test course ) AY2023/24_Ser</li> <li>ITSD001 (Test course ) AY2023/24_Ser</li> <li>ITSD001 (Test course ) AY2023/24_Ser</li> <li>ITSD001 (Test course ) AY2023/24_Ser</li> <li>ITSD001 (Test course ) AY2023/24_Ser</li> </ul> | n1_Prod UAT_Mu<br>n1_Support Case<br>n1_Test Simula |             |              |
| CHECKLIST<br>Test Checklist for Assessor                                       | • | <ul> <li>ITSD001 (Test course ) AY2023/24_Ser</li> <li>ITSD001 (Test course ) AY2023/24_Ser</li> <li>ITSD001 (Test course ) AY2023/24_Ser</li> <li>ITSD001 (Test course ) AY2023/24_Ser</li> <li>ITSD001 (Test course ) AY2024/25_Ser</li> </ul> | n1_UAT testing<br>n2 [ VOCATIONA<br>n1 [ 7-ELEVEN   |             |              |
| Add an activity or resource                                                    |   | <ul> <li>ITSD001 (Test course ) AY2024/25_Ser</li> <li>ITSD001 (Test course ) AY2024/25_Ser</li> <li>ITSD001 (Testcourse ) AY2023/24_Ser</li> </ul>                                                                                              | n1_Testing for                                      |             |              |

### **Create Content - Upload Course Material**

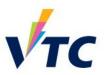

• Upload course material for students to access

| - General 🧷                                                                                       | • | Add an activ             | ity or resour | ce          |       |             | ×                             |
|---------------------------------------------------------------------------------------------------|---|--------------------------|---------------|-------------|-------|-------------|-------------------------------|
| FORUM<br>Announcements                                                                            | • | Search                   |               |             |       |             |                               |
| FILE<br>Trainee Assessment Record - WC004 - Plan manpower and resources in a production kitchen 🖉 | • | All Activities Resources |               |             |       |             |                               |
| Add an activity or resource  Add topic                                                            |   | Checklist<br>☆ ①         | Feedback      | File<br>☆ û | Forum | Page<br>☆ ① | Text and<br>media area<br>☆ ① |

Upload course material video can be found <u>here</u>

### **Create Unit Standard**

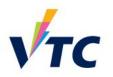

- Create course framework with course content
- This needs to be created so different roles to carry out their assigned tasks

| Administration                           |     | Unit standard               |                                                                                                    |
|------------------------------------------|-----|-----------------------------|----------------------------------------------------------------------------------------------------|
| Course administration                    | ФФ~ |                             |                                                                                                    |
| Settings                                 |     |                             | ⊖ Yes ● No                                                                                            |
| Users                                    |     | Is it a PISE Unit Standard? |                                                                                                    |
| <b>T</b> Filters                         |     |                             |                                                                                                    |
| Reports                                  |     | Total QF Credit             |                                                                                                    |
| 🏟 Gradebook setup                        |     | fotal of oredit             |                                                                                                    |
| 📥 Import                                 |     |                             |                                                                                                    |
| 🟦 Backup                                 |     |                             | If more than one Total QF credit would be applied for companies, please list all values (e.g. 6/7/8). |
| 📥 Restore                                |     |                             | Reference                                                                                             |
| Reset                                    |     |                             |                                                                                                    |
| Question bank                            |     | QF Credit                   |                                                                                                    |
| ➡ MMU                                    |     |                             |                                                                                                    |
| 🤱 Batch enroll students                  |     |                             |                                                                                                    |
| 🛃 CSV import users                       |     |                             | Reference                                                                                             |
| <ul> <li>Work place utilities</li> </ul> |     |                             |                                                                                                    |
| Batch download all assessments           |     | Student deadline 🕕          | 20 🗸 December 🖌 2023 🖌 12 🖌 26 🖌 🛗                                                                    |
| 🚩 Manage Unit Standard                   |     |                             |                                                                                                    |
| r Revert status                          |     |                             |                                                                                                    |
| 🚩 Self-Checking Helper                   |     | Verifier deadline 🌗         | 20 V December V 2023 V 12 V 26 V                                                                      |
| r Student progress                       |     |                             |                                                                                                    |
| <ul> <li>Site administration</li> </ul>  |     |                             |                                                                                                    |
|                                          |     | Assessor deadline 🚺         | 20 ▼ December ▼ 2023 ▼ 12 ▼ 26 ▼ 🛗                                                                    |
|                                          |     |                             |                                                                                                    |

Create Unit Standard video can be found <u>here</u>

## **Backup Course**

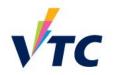

• Save existing course format in preparation for newly created course

1. Initial settings ► 2. Schema settings ► 3. Confirmation and review ► 4. Perform backup ► 5. Complete

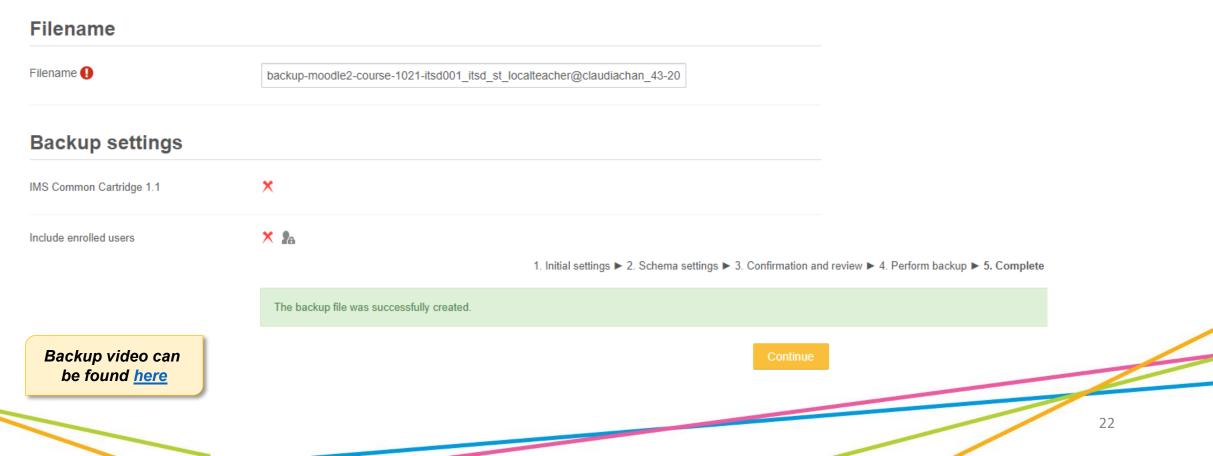

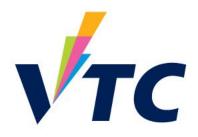

### Process after Creating Course Template (WLA Teacher, Student & Employers)

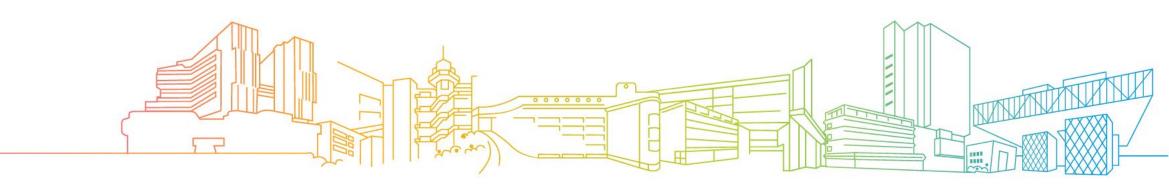

### **WLA Implementation Flow**

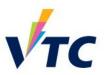

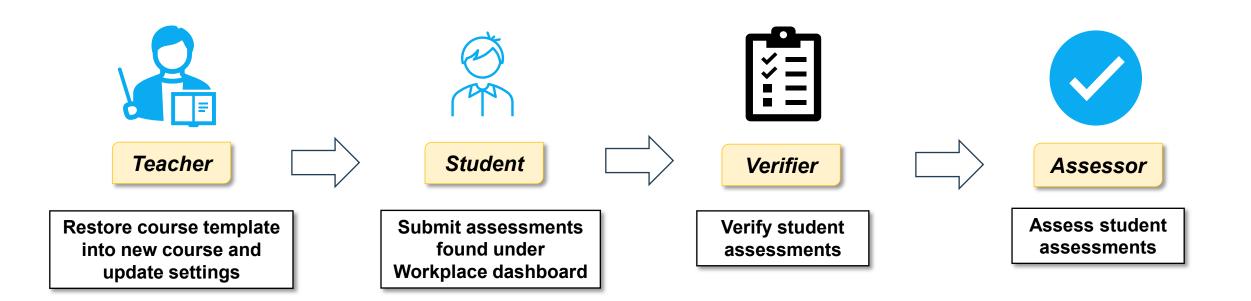

## **Course Groupings with Employer Role**

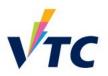

• Teachers need to manage course grouping + assign unit standard so assessment can be sent to different roles

|                       |        |                                                                                                    |                                                    |                          |                          |                                                             |        |                               | -,                                          |                      |                      |
|-----------------------|--------|----------------------------------------------------------------------------------------------------|----------------------------------------------------|--------------------------|--------------------------|-------------------------------------------------------------|--------|-------------------------------|---------------------------------------------|----------------------|----------------------|
| Grouped               | Visua  | alize                                                                                                    |                                                    |                          |                          |                                                             |        | Student                       | Select All None                             | Verifiers            | Assessor             |
| Qualification<br>Back |        | 001 (Test course ) AY2023/24_Sem2 [ VOCATIONAL TRAINING COUNCIL ] – For Studen dd new grouping Import group from CSV | it Template                                        |                          |                          |                                                             |        | ✓ Chan Clau<br>(localstudent) |                                             | Chan Claudia-Teacher | Chan Claudia-Teacher |
| Edit                  | Group  | Qualification                                                                                                    | Student                                            | Verifiers                | Assessor                 | Specific Unit standard                                      | Delete |                               |                                             |                      |                      |
|                       | 1      | ITSD001 ( Test course ) AY2023/24_Sem2 [ VOCATIONAL TRAINING COUNCIL ]<br>For Student Template                       | Chan Claudia-Student<br>(localstudent@claudiachan) | Chan Claudia-<br>Teacher | Chan Claudia-<br>Teacher | <ul><li>Testing unit sta</li><li>Testing unit sta</li></ul> |        |                               |                                             |                      |                      |
| Add n                 | w grou | ping Import group from CSV                                                                                           |                                                    |                          |                          |                                                             |        |                               |                                             |                      |                      |
|                       |        |                                                                                                    |                                                    |                          |                          |                                                             |        |                               |                                             |                      |                      |
|                       |        |                                                                                                    |                                                    |                          |                          |                                                             |        | Assigned unit stan            | dards(s)                                    |                      |                      |
|                       |        |                                                                                                    |                                                    |                          |                          |                                                             |        |                               | standard for optiona<br>standard for mandat |                      |                      |
|                       | I      | Manage groupings video<br>can be found <u>here</u>                                                                   |                                                    |                          |                          |                                                             |        |                               | Back                                        | ory comment          |                      |
|                       |        |                                                                                                    |                                                    |                          |                          |                                                             |        |                               |                                             | /                    | 25                   |

Group management

Grouping assessors, verifiers and students

ITSD001 (Test course ) AY2023/24\_Sem2 [ VOCATIONAL TRAINING COUNCIL ] -- For Student Template

## How students submit assessments via Workplace Dashboard?

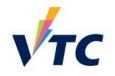

- Students can access assessments via Workplace dashboard
- This is what they will see

| <b>√τс</b> <sup>Ⅲ</sup>                                                                                                    |                                                                                                    |                                                                              |                | <b>A</b>    | Q 🛓 🕀 Log o     |                                                           |
|----------------------------------------------------------------------------------------------------|----------------------------------------------------------------------------------------------------|------------------------------------------------------------------------------|----------------|-------------|-----------------|-----------------------------------------------------------|
|                                                                                                    | My courses (3) ~                                                                                                    | eLearning Resources ~                                                        | IT Resources ~ | Support ~   | VTC Search En 🗸 |                                                           |
| Navigation  Very Home  Dashboard  Site pages  Profile  Workplace Dashboard  My courses  CLT0013_CLT_TRW_clt_1  W1  Instructor Dashboard  Management utilities Create course Delete course Multiple enroll users Transfer course ownership | Print/save all quiz attempts<br>by User Admin - Tuesday, 5 December 20<br>Dear Teachers,<br>Since new system design of Moodle vers<br>Some browser plugins would be useful to<br>the installation procedure. | ion 4, teachers reported that or<br>print/save all pages in the q<br>< 1/3 > |                |             |                 | This is a test question for students to submit answers*   |
|                                                                                                    | My courses                                                                                                    | CLT0013_C                                                                    | LT_TRW_1( M    | oodle Resou | irces ) by C    | Test checklist for verifier   Test checklist for assessor |
|                                                                                                    | Submit WLA<br>n be found <u>here</u>                                                                                                    |                                                                              |                |             | [               | Save Next                                                 |

### **Verify Assessments with Verifier Role**

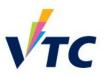

- This is the first line of approval
- Verifier need to verify that students have submitted all required evidence

### ☑ Verifier overview

| Student name:     3 ds403_student       Student ID:     ds403_stu_3       Module Category:     Information Technology Services Division (ITSD)Stress Test (ST)       Module:     ITSD001 (Test course ) AY2023/24_Sem1 [ CAFÉ DE CORAL CENTRAL PROCESSING LIMITE       Unit Standard:     Unit Standard | D] Class B                                                                                 |                                                     |                      |          |
|----------------------------------------------------------------------------------------------------|--------------------------------------------------------------------------------------------|-----------------------------------------------------|----------------------|----------|
| Ont Standard: Unit Standard Two<br>QF Credit:<br>Status: Not-yet-competent                                                                                                    | Check / Uncheck all                                                                        |                                                     |                      |          |
| File Images Show/Hide All                                                                                                    | Check / uncheck all                                                                        |                                                     |                      |          |
| Submitted Module 1                                                                                                    | (*) Completed Task 2     (*) Completed Task 3                                              |                                                     |                      |          |
| Task 1.1: Feedback for trainee                                                                                                    | $\partial_{t}^{\mathcal{D}}$ Item(s) required to check: 3                                  |                                                     |                      |          |
| 1.1.1 - Checklist for verfier                                                                                                    | ✓ Total item(s) checked: 0                                                                 |                                                     |                      |          |
| You must select all the items.                                                                                                    | <sup>RBC</sup> Min. mandatory items: All<br><sup>RBC</sup> Max. mandatory items: Unlimited |                                                     |                      |          |
| Check / Uncheck all                                                                                                    |                                                                                            |                                                     |                      |          |
| Check / uncheck all                                                                                                    | 1.1.2 - Checklist for assessor                                                             |                                                     |                      | ~        |
| (*) Completed Task 2     (*) Completed Task 3                                                                                                    | comment.*                                                                                  |                                                     |                      |          |
| $\partial^{\mathcal{D}}$ Item(s) required to check: 3                                                                                                    |                                                                                            |                                                     |                      |          |
| ✓ Total item(s) checked: 0                                                                                                    |                                                                                            |                                                     | 4                    |          |
| <sup>RBE</sup> Min. mandatory items: All                                                                                                    |                                                                                            |                                                     |                      |          |
| ™ Max. mandatory items: Unlimited                                                                                                    |                                                                                            | 拖放備案或瀏覽選擇 - Drag & Drop your files or <u>Browse</u> |                      |          |
| Verifier – Approve + Reject Tasks<br>video can be found <u>here</u>                                                                                                    | Save for later                                                                             |                                                     | Accepted Resubmissio | n needed |

## **Approving Assessments with Assessor Role**

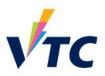

- This is the final line of approval
- Assessor need to assess student assessments have been completed as per checklist requirement

| Accepted Task 1: Describe the erection and stripping of formwork together with a typic                                                                                                    | al arrangement drawing of timber column or beam formwork used at site. |
|----------------------------------------------------------------------------------------------------|------------------------------------------------------------------------|
| Questions (To be completed by Trainee)                                                                                                    | v                                                                      |
| Checklist (To be completed by Verifier)                                                                                                    | Accepted Task 2                                                        |
| Checklist (To be completed by Assessor)                                                                                                    | Task 2                                                                 |
| Check / Uncheck all                                                                                                    | Checklist for ver.                                                     |
| The trainee must: <ul> <li>B1.0 Sketch the typical arrangement of timber column / beam formwork</li> </ul>                                                                                                    | Checklist for ass.                                                     |
| <ul> <li>B2.0 State the advantages and disadvantages of timber formwork</li> <li>B3.0 Describe the procedure for performing the erection and stripping of formwork</li> <li>B4.0 Describe the general safety rules in formworking</li> </ul> | Comment:                                                               |
| HOI CHI CHAN[Verifier] rejected: Mon. 09 Mar 2020 10:28:22                                                                                                    |                                                                        |
| Comment: rejected                                                                                                    | 拖放檔案或瀏覽選擇 - Drag & Drop your files or <u>Browse</u>                    |
|                                                                                                    | Vploading<br>12 Kil                                                    |
| Assessor – Approve +                                                                                                    | Save for later Resubmission needed                                     |
| Reject Tasks video<br>can be found <u>here</u>                                                                                                    | 28                                                                     |

### **Report & Overview**

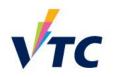

- Summary of all enrolled student's assessment progress
- This will assist teachers to follow up when needed

| Anne manager and the                                                                                                    |                                                                                                    | And a second second second second second second second second second second second second second second second                                                                                                    |                                                                                                    |                                                                                                    | -                                                                                                    |                                                                                                    |                                                                                                    | And control of the second                                                                                                |                                                                                                    | Y Filter                   |                                                                                                    |                                                                                                    |                     |                                                                                                    |                                                                                                    |                                                                                       |                                            |
|----------------------------------------------------------------------------------------------------|----------------------------------------------------------------------------------------------------|----------------------------------------------------------------------------------------------------|----------------------------------------------------------------------------------------------------|----------------------------------------------------------------------------------------------------|----------------------------------------------------------------------------------------------------|----------------------------------------------------------------------------------------------------|----------------------------------------------------------------------------------------------------|----------------------------------------------------------------------------------------------------|----------------------------------------------------------------------------------------------------|----------------------------|----------------------------------------------------------------------------------------------------|----------------------------------------------------------------------------------------------------|---------------------|----------------------------------------------------------------------------------------------------|----------------------------------------------------------------------------------------------------|---------------------------------------------------------------------------------------|--------------------------------------------|
| O Non-submitted assessment     O Partial submitted assessments     D Submitted assessments     D Submitted assessments     D Partial competent assessments     D Partial submitted assessments     D Partial submitted assessments     D Partial |                                                                                                    |                                                                                                    |                                                                                                    |                                                                                                    |                                                                                                    |                                                                                                    |                                                                                                    |                                                                                                    |                                                                                                    |                            |                                                                                                    |                                                                                                    |                     | Tri                                                                                                    | Treinee Select All   None Q                                                                                                    |                                                                                       |                                            |
| SETO Chun Yu<br>ESCOS - Produce<br>chocolais<br>contectoory in a<br>commercial location<br>Brudent deadline<br>31 Aug 2024 08:52<br>Still Wing Chi<br>ESCOS - Produce                                                                                                    | TSANG Cheuk Hin<br>Broos-Deolase<br>contectionery in a<br>contectionery in a<br>co | CHAU Dram To<br>Tabby<br>B005 - Produce<br>chocstate<br>confectionery in a<br>confectionery in a<br>confect | WONG Chun Wa<br>BROS - Produce<br>chrocolate<br>confectionery in a<br>commercial Auchen<br>Student deadline :<br>31 Aug 2024 (0:52<br>CHAN Hei Kei<br>BPODS - Produce | ED Chun Yiu<br>Broos - Produce<br>checolars<br>confectionery in a<br>commercial kitchen<br>Student deadline<br>31 Aug 3024 08:52<br>NGAN Hei Yan<br>Broos - Produce | CHEUNG OLLAW<br>Brozosa<br>contectionery in a<br>contectionery in a<br>contectionery in<br>contectionery in<br>contectionery | HUANG Yu Xin<br>BPOD - Produce<br>chocolae<br>contrestoney in a<br>commercial kinchen<br>Brudere deadtine-<br>31 Aug 2024 OBS2 | LEUIVG Mung Ting<br>BPOOS- Produce<br>choodes<br>confectionery in a<br>commercial kitchen<br>Student deadline<br>31 Aug 2024 (05:52<br>U Wing Yan<br>BPOOS - Produce | Li Yaan Ye<br>Broos-Produce<br>thooders<br>onfectory in a<br>commercial Stathen<br>Student deadline<br>31 Aug 2024 02:52 | LU Kean Kia<br>Broos - Produce<br>choculate<br>confessorery in a<br>commercial Acohen<br>Sustem detailine<br>31 Aug 2024 (08:52 |                            | CATIONAL TRAINING<br>Ity) AV2022/23_Sem5 [<br>It.]   ABC<br>•                                                     | Verifier deadline All<br>Trainee status All<br>Adsessor status All<br>Verifier status All<br>Overall status All<br>Result loaded per<br>scroll<br>Ended course D Show | > > > > > > > >     |                                                                                                    | 1 au20_student (au20_stu_1)     1 au20_student (au20_stu_2)     3 au20_student (au20_stu_2)     4 au20_student (au20_stu_4)     4 au20_student (au20_stu_5)     1 au36_student (au36_stu_1)     1 au36_student (au36_stu_2)     1 au16_student (au16_stu_1) | 2)<br>3)<br>4)<br>5)<br>1)<br>2)                                                      | •                                          |
| chopolate<br>conflictionery in a<br>commercial kiczben<br>Student sleadline<br>B1 Aug 2024 08:52                                                                                                    | chooslate<br>conflectionery in a<br>commercial kitchen<br>Student deadline :<br>31 Aug 2024 08:52                                                                                                    | chocolate<br>conflectionery in a<br>commercial kitchen<br>Student deadline :<br>31 Aug 2024 08:52                                                                                                    | chocolate<br>conflectionary in a<br>commarcial killown<br>Soudent deadfine :<br>31 Aug 2024 08:52                                                                     | chooslate<br>conflectionery in a<br>commercial kitchen<br>Studiens steadline<br>31 Aug 2004 08:52                                                                   | checolate<br>conflectionery in a<br>commercial kitchen<br>Student deadline<br>B1 Aug 2024 08:52                                                                                                    | chocolase<br>conflectionery in a<br>commercial litchen<br>Soutient deadline :<br>31 Aug 2024 00:52                             | chocolate<br>conflectionary in a<br>commarcial kitshan<br>Scudent deadline :<br>31 Aug 2024 08:52                                                                    |                                                                                                    |                                                                                                    | ITSD001 ITSD<br>Unit Stand | in & assessments<br>SD-ST-11 Test course )<br>Landard: TRAIN WLA COURSE<br>and 1: Describe the erection and strip | Decrical a                                                                                                    | l and Mechanical Se | Submission date<br>Services Department<br>Deadline for trainee:<br>15 Mar 2050<br>Submitted<br>19 Mar 2020 | Verifier status Deadline for verifier: 16 Mar 2050 1 au12,Verifier Accepted                                                                                                    | Assessor status<br>Deadline for assessor:<br>16 Mar 2050<br>1 au12_Assessor<br>Passed | Overall result<br>Competent<br>19 Mar 2020 |

### 30

### **Batch Download**

Batch download all assessments

Download assessments by student or by unit standard •

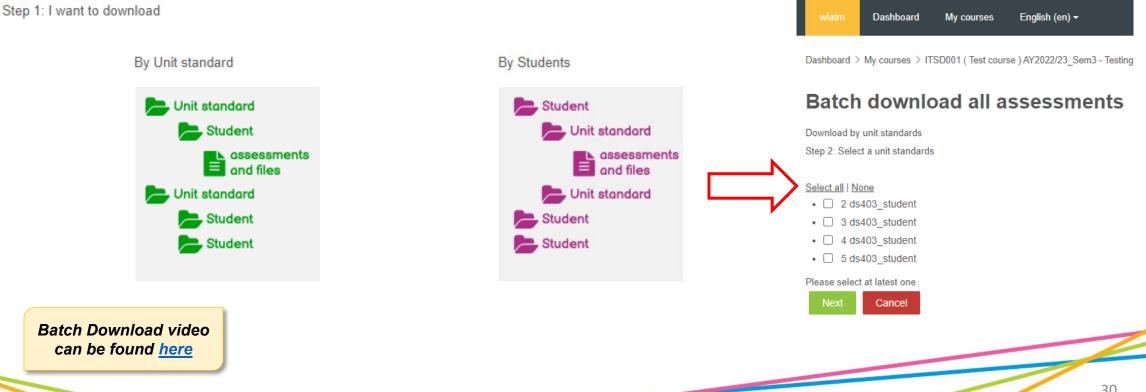

### [Training] Workplace Learning and

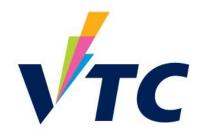

### **Cases Sharing on WLA Course Design**

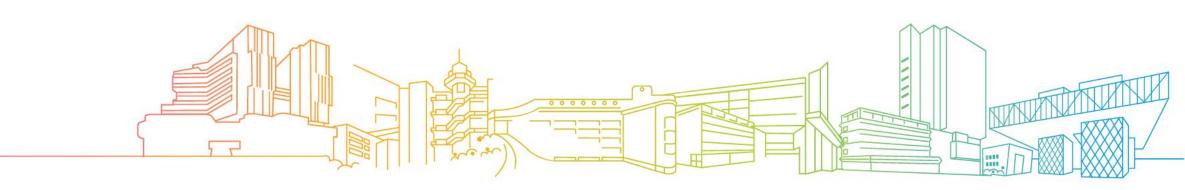

## **Course Settings**

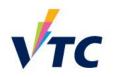

### Case Study 1

• Unless specific cases in which some companies have verifiers, teachers can just follow the "Approval required from assessor only" setting

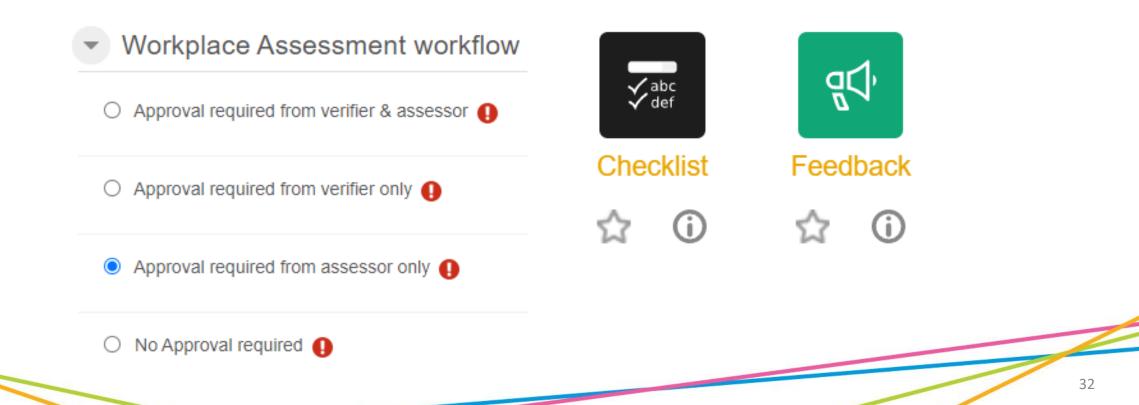

## **Checklist Items**

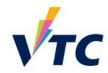

Dashboard > My courses > (New) Training - 27 June 2023\_IOC4806 ( Kitchen Ma... > IOC4806 - Task 1 - Propose a manning plan for

### Task 1a - Propose a manning plan for a selected producti kitchen Settings Preview View progress Edit checklist Maximum grade 100 Import items Export items develop an organisational chart for the operation of a selected production kitchen in accordance with production kitchen requirements. 🅕 🎄 🔶 🗸 🗯 Min. mandatory items? v D prepare a manning plan for a selected production kitchen with justifications in accordance with production kitchen requirements. The manning plan must include: 🌒 🎄 🔶 🛧 🔱 🔀 😳 🗹 type of kitchen section(s) required 🕕 🎄 🗲 🛧 🕁 💙 🗹 number of staff required 🌒 🌞 🗲 🔶 🛧 🕁 🗙 😳 Max. mandatory items? Unlimited V $\square$ job functions $\square \Leftrightarrow \leftarrow \rightarrow \land \lor \times \bigcirc$ devise a duty roster for the kitchen section(s) of the production kitchen in accordance with production kitchen requirements. 🌒 🌞 🄶 🛧 🗸 😳 🗹 provide for a selected production kitchen, which must include: 🌐 🏠 🔶 🛧 🔸 🍅 Display grade in teacher overview verified documents of organisational chart for the operation of a selected production kitchen; 🕕 🌣 🗲 🛧 🕁 🗙 😳 🗹 verified documents of manning plan for a selected production kitchen; and 🅕 🌞 🔶 🔶 ላሳ X 🖸 Display grade in assessor overview 🗹 verified documents of duty roster for the kitchen section(s) of the production kitchen. 🕕 🌣 🗲 🔶 🗛 😜 Display grade in verifier overview Employer must check at If no item is checked, students Display grade in least 1 item cannot pass the assessment

### 33

## **Course Settings**

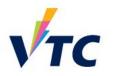

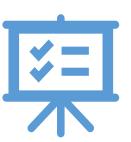

Many courses will be set as 'Feedback' and 'Checklist'

'Checklist' then 'Feedback'

✓ IOC4806 - Task 1 - Propose a manning plan for a selected production kitchen (WC004)

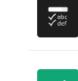

ď∆

Task 1a - Propose a manning plan for a selected production kitchen

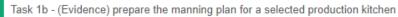

IOC4806 - Task 2 - Develop a production plan for a selected kitchen (WC004)

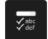

Task 2a - Develop a production plan for a selected production kitchen

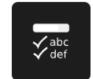

Checklist

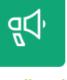

Feedback

G

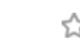

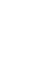

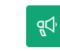

Task 2b - (Evidence) develop a production plan for a selected production kitchen

### **Checklist Items**

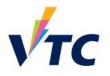

Working attitudes (choose ONE only) **Case Study 2** View progress Preview Import items Export items Settings Please rate in accordance with the performance of student (To be completed by Workplace Verifier / Assessor): 🌒 🌞 🔶 🗸 🗙 Maximum grade 100 O ∷ Working attitudes (choose ONE only) 🌗 🌞 🔶 🛧 🦊 🗙 0 Min. mandatory items (?) 1  $\sim$ 🗹 Poor 🕕 🏠 🗲 🛧 🕁 🗙 😳 ✓ Fair ● ☆ ← → ↑ 0  $\blacksquare$  Great  $\blacksquare \Rightarrow \leftrightarrow \Rightarrow \leftrightarrow \checkmark$ X 🖸 Average ()  $\Leftrightarrow \leftrightarrow \rightarrow \uparrow \downarrow \times$  () Max. mandatory items (?)  $\boxtimes$  Excellent ()  $\Leftrightarrow \leftarrow \rightarrow \land \times$  () Display grade in teacher overview Display grade in assessor overview At least tick 1 item Maximum only 1 item Grade Enter integer grad Display grade in verifier overview Required Display grade in qualification (student's view)

## **Course Settings**

Course split by different

modules based on

a course template

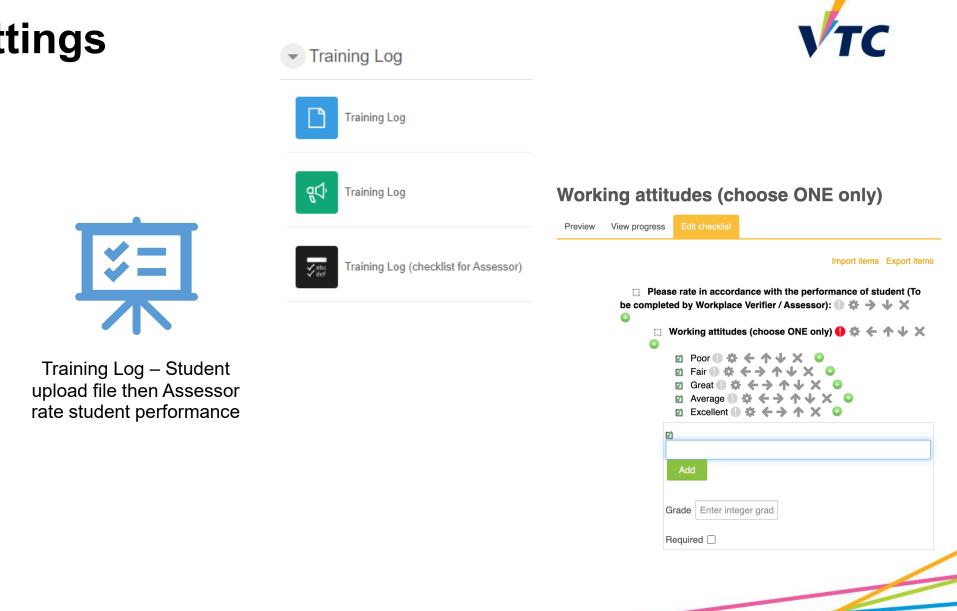

## **Checklist Items**

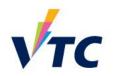

### Case Study 3

Min. mandatory items?

Max. mandatory items?

Display grade in teacher overview

Display grade in assessor overview

Display grade in verifier overview

### Judgement (completed by Assessor)

Preview View progress Edit checklist Import items Export items A. The assessor has to assess the evidence submitted by the trainee based on the following requirements. (The trainee must achieve ALL of the following 1-5 competence in order to obtain a pass) 🕕 🌞 🔶 😾 😜 1 The trainee has the motivation to get the tasks done. (Grade: 4) 🕛 🌞 🔶 🛧 🧄 X O 2 The trainee is willing to look for solutions when facing challenges at work. (Grade: 4) ⊕ ☆ ← → ↑ ↓ × □
 □
 3 The trainee is able to comprehend and adopt various types of engineering documents correctly. (Grade: 4) 🌔 🌞 🔶 🛧 🤟 🗶 😳 4 The trainee is able to vary communication approaches when communicating with people with different profiles. (Grade: 4) 🌔 🌞 🗲 🄶 🛧 🤟 🗶 😳 5 The trainee is able to present ideas clearly and systematically in verbal and written communication with the use of industry terminology and appropriate channel(s) of communication. (Grade: 4) 🌗 🏶 🗲 🔶 🛧 🤟 🗶 😳 😳 B. Advanced Competence 🕕 🌞 🔶 🛧 🕁 🗶 😳 The trainee must demonstrate the following to show that he/she is highly competent in undertaking the engineering tasks: 🅕 🌣 🗲 🛧 🤟 🗶 😳 Often able to apply engineering knowledge and skills proficiently (Grade: 6) 🕕 4. ← 小 ↓ X ③ 🗹 Often able to solve problems without too much guidance (Grade: 6) 🕕 🔹 🗲 🔶 4γΧ Ο 🗹 Often able to make practical suggestions to solve problems (Grade: 6) 🅕 🌞 🔶 🔶 ላሳX 🖸 Share good practices with others (Grade: 6) 🕕 🌞 🗲 🄶 🛧 🗸 😳 Very familiar with the organisation's accepted procedures and methodogies (Grade: 6) 🕕 🌣 🗲 🔶 🗛 😜

## Checklist items contains grading

Display grade in qualification (student's view)

5

~

Unlimited V

## **Checklist Items**

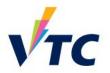

^

### Judgement (completed by Assessor)

### Check / Uncheck all

A. The assessor has to assess the evidence submitted by the trainee based on the following requirements. (The trainee must achieve ALL of the following 1-5 competence in order to obtain a pass)

- (\*) 1 The trainee has the motivation to get the tasks done. (Grade: 4)
- (\*) 2 The trainee is willing to look for solutions when facing challenges at work. (Grade: 4)
- (\*) 3 The trainee is able to comprehend and adopt various types of engineering documents correctly. (Grade: 4)
- (\*) 4 The trainee is able to vary communication approaches when communicating with people with different profiles. (Grade: 4)

(\*) 5 The trainee is able to present ideas clearly and systematically in verbal and written communication with the use of industry terminology and appropriate channel(s) of communication. (Grade: 4)

### B. Advanced Competence

### The trainee must demonstrate the following to show that he/she is highly competent in undertaking the engineering tasks:

Often able to apply engineering knowledge and skills proficiently (Grade: 6)

- Often able to solve problems without too much guidance (Grade: 6)
- Often able to make practical suggestions to solve problems (Grade: 6)
- □ Share good practices with others (Grade: 6)
- Very familiar with the organisation's accepted procedures and methodogies (Grade: 6)

### ∂P Item(s) required to check: 5

### ✓ Total item(s) checked: 6

### Checklist grade: 26/50

### Min. mandatory items: 5

Max. mandatory items: Unlimited

Grade is shown as assessment is done under Assessor overview

### **Important Notes**

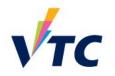

- Courses with students enrolled and used before <u>should not</u> be used as course templates.
- 2. Find a place to share the latest version of disciplines created WLA template.
- **3. Do not edit** WLA course content and structure when the any WLA submission was made by student. Otherwise, records would be corrupted.
- WLA system will be upgraded each year. Similar to Moodle's practice, WLA coordinators should review the template courses' content annually before distributing to teacher.

### [Training] Workplace Learning and Assessment CC ☑ Teacher overview (WLA) System 🚯 Partial submitted assessments 🔯 Submitted assessments 🖸 Partial competent assessments 🔽 All competent assessments English (en) - Dashboard My courses Log out **T**Filter Note: The following is showing a list of students who does NOT submit any tasks: **☑** Teacher overview Available Role(s): Verifier 5 au42 student 4 au42 student Assessor VTC TRAIN WLA TRAIN WLA TRAIN WLA Z All competent assessments Pending for verification Pending for assessments ☑ Teacher COURSE COURSE COURSE Student deadline : 15 Student deadline : 15 Student deadline : 1 Employer **T** Filter Mar 2050 22:07 Mar 2050 22:07 Mar 2050 22:07 Workplace Learning Assessment (WLA) System: WLA Teacher Overview and Note: The following is showing a list of students who does NOT submit any tasks: Verifier overview **Trainee Progress Report** Teacher overview 4 au41\_student 3 au41\_student TRAIN WLA TRAIN WLA TRAIN WLA Group overview 7 🖻 🏟 🖸 COURSE COURSE 4 au42\_student 3 au42\_student 2 au42\_student Student deadline : 15 Student deadline : 15 Student deadline : 15 Help Mar 2050 22:07 Mar 2050 22:07 Mar 2050 22:07 TRAIN WLA TRAIN WLA For Teacher - [ More Videos / Full System Training ] COURSE COURSE For Employer - [ Please contact your assigned teacher for further assistance. ] 0 Student deadline : 15 Student deadline : 15 Student deadline : 15 Student deadline : 15 Student deadline : 15 Quick Tips Mar 2050 22:07 Mar 2050 22:07 Mar 2050 22:07 Mar 2050 22:07 Mar 2050 22:07 Mar 2050 2

## **Quick Tips**

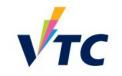

## **Training Course on Moodle NAY Platform**

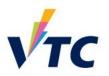

• Workplace Learning & Assessment User Guide https://moodle-nay.vtc.edu.hk/course/view.php?id=2545

|                                               | ντς                                                                           |                                                                                                    |
|-----------------------------------------------|-------------------------------------------------------------------------------|----------------------------------------------------------------------------------------------------|
|                                               |                                                                               | My courses (5) × eLearning Resources × IT Resources × Support × VTC Search En ×                                                                                                    |
|                                               | Workplace Learning &                                                          | & Assessment User Guide *                                                                                                    |
|                                               | Home > My courses > WLA001_ITSD_WLA_merlin                                    | lin_1                                                                                                    |
| Workplace Learning & Assessment<br>User Guide | Table of contents                                                             | ✓ WLA Web-Based System training Workshop for WLA Coordinator / Teachers Collapse all                                                                                                    |
| Enter this course                             | WLA Web-Based System training<br>Workshop for WLA Coordinator / ><br>Teachers | Getting Started with WLA System                                                                                                    |
|                                               | Teachers & Coordinators Guide >                                               | ULA Phase 8 (For AY2324) Enhancement Highlight                                                                                                    |
|                                               | Employer >                                                                    | WLA Coordinators + WLA Teachers                                                                                                    |
|                                               | Student >                                                                     | WLA Coordinators should know how to create a WLA course template for the discipline. They should also act as the support for WLA teacher as well as assist for system feedback collection. |
|                                               | Verifier >                                                                    | WLA Teachers should be able to use WLA template course from coordinator and restore into their newly created course. They will need                                                        |
|                                               | Assessor >                                                                    | to enroll and group students and employers. WLA teachers will act us primary support for students and employers.                                                                           |
|                                               |                                                                               |                                                                                                    |

## Enquiry

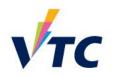

For admin enquiries, please contact HQIP at:

Ms. Brenda Tsui

Tel: 3907 6823

Email: <u>brendatsui@vtc.edu.hk</u>

For technical enquiries, please contact ITSD at:

For learning and teaching enquiries, please contact CLT at:

Ms. Claudia ChanMr. Avery ChanTel: 3974 3681Tel: 2836 1969Email: chdr ba 1@vtc.edu.hkEmail: averychan@vtc.edu.hk

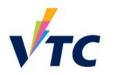

# Thank you